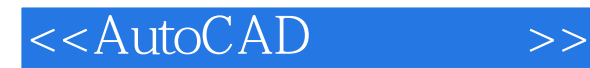

- 13 ISBN 9787040243802
- 10 ISBN 7040243806

出版时间:2010-8

页数:210

PDF

更多资源请访问:http://www.tushu007.com

, tushu007.com

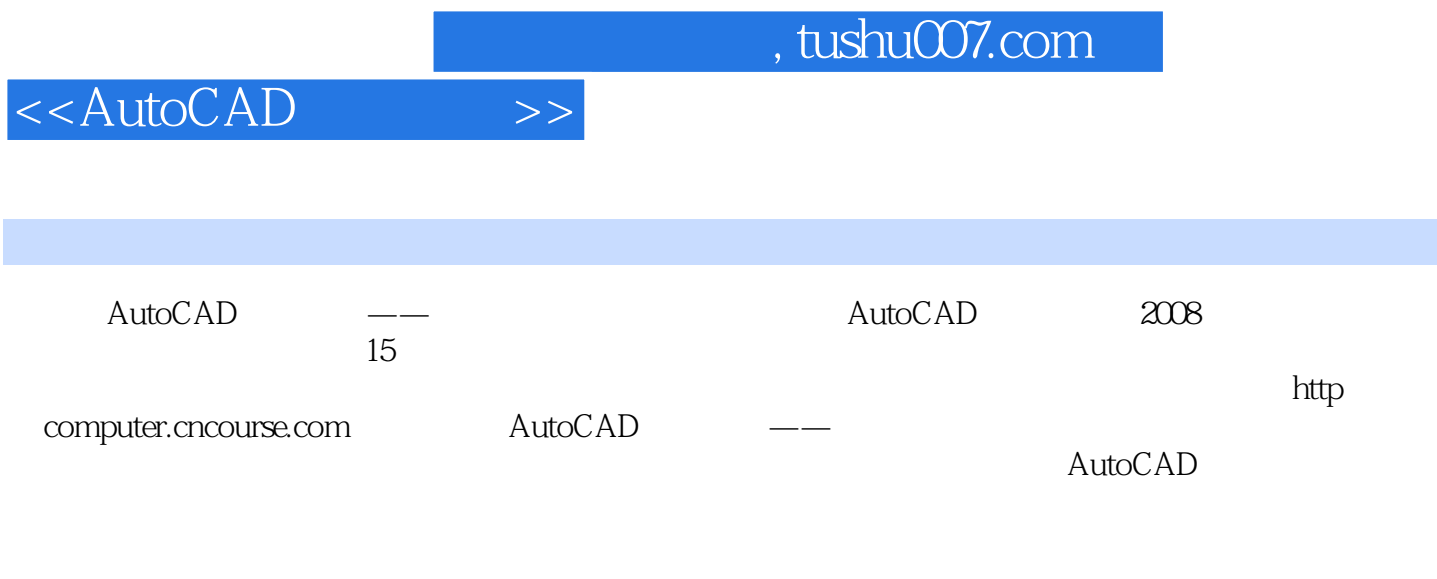

AutoCAD<sup>\_\_\_\_\_\_</sup>

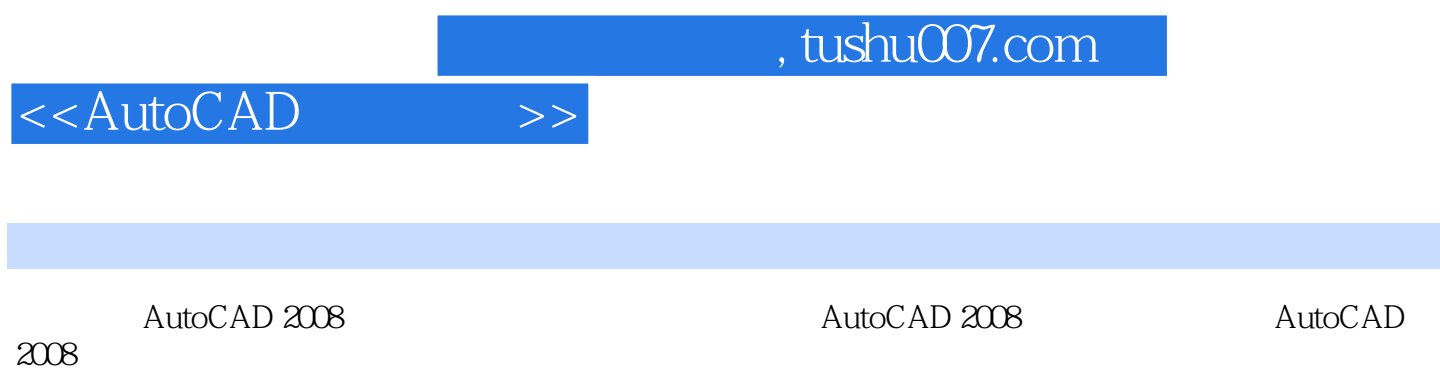

 $2008$ 

 $\blacksquare$ Internet

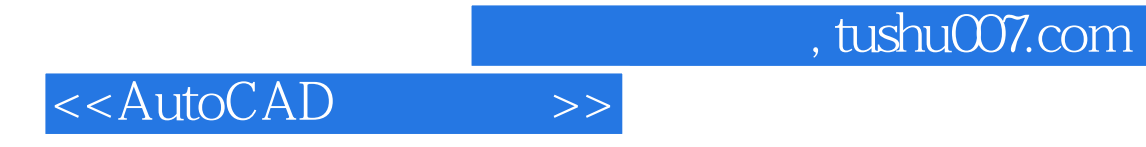

本站所提供下载的PDF图书仅提供预览和简介,请支持正版图书。

更多资源请访问:http://www.tushu007.com